# Determinação da Emissividade de Materiais com Recurso a Software de Imagem

# *Measurement of Materials Emissivity Supported by Image Software*

Rui Pitarma Instituto Politécnico da Guarda Unidade de Investigação para o Desenvolvimento do Interior (UDI) Guarda, Portugal rpitarma@ipg.pt

*Resumo* **— A Termografia por Infravermelhos (TIV) é uma técnica de medida da temperatura baseada na deteção da radiação no espectro dos IV. Deste modo, é usada como técnica de diagnóstico não destrutiva e de não contacto para avaliação da temperatura superficial de objetos, baseada na radiação emitida. O mapeamento da temperatura superficial é efetuado através de uma imagem que reproduz padrões de cor. Sendo uma técnica não destrutiva, de não contacto e versátil, constitui uma ferramenta de grande utilidade em diversos domínios. Porém, a correta medição da temperatura está fortemente dependente do valor da emissividade do material. Procedimentos de aquecimento ativo ou passivo podem ser utilizados. Neste trabalho é apresentada uma metodologia para medição da emissividade de materiais com recurso ao software de análise e tratamento de imagens termográficas. A técnica revelou-se eficaz e os resultados obtidos apontam para um contributo efetivo nesta matéria, com destaque para a sua aplicação na termografia ativa.** 

*Palavras Chave - emissividade; termografia por infravermelhos (TIV); ensaios não-destrutivos, software de imagem.* 

*Abstract* **— Infrared Thermography (IRT) is a temperature measurement technique based on radiation detection in the IR spectrum. Thus, it is used as a non-destructive diagnostic technique, with non-contact, to evaluate the surface temperature of objects based on the emitted radiation. The surface temperature field is carried out using an image that reproduces colour patterns. Since it is a non-destructive technique, versatile, and with non-contact, constitutes a very useful tool in various fields. However, accurate measurement of temperature is strongly dependent on the emissivity value of the material. Active or passive heating procedures may be used. This paper presents a methodology for measuring the emissivity of materials supported by image software. The method proved to be very adequate and the results show an effective contribution in this respect, especially for application in active thermography.** 

*Keywords - emissivity, infrared thermography, non-destructive diagnostic technique, image software.* 

João Crisóstomo; Luís Jorge Instituto Politécnico de Castelo Branco Escola Superior de Tecnologia Castelo Branco, Portugal jocap.jocap@gmail.com; luisfc@ipcb.pt

### I. INTRODUÇÃO

Termografia é um termo genérico para uma variedade de técnicas utilizadas para visualizar num plano, num mapa de visão, a temperatura da superfície de objetos. O parâmetro físico em investigação é a temperatura. A imagem térmica é o resultado de uma grande e complexa interação entre a fonte de aquecimento, o material e os seus defeitos. Procedimentos de aquecimento ativo ou passivo podem ser utilizados. Por exemplo, na ciência da madeira a termografia é um campo de estudo relativamente novo [1]. A termografia por Infravermelhos (TIV) é uma técnica de diagnóstico não destrutiva e de não contacto para avaliação da temperatura superficial de objetos, baseada na radiação emitida. O mapeamento da temperatura superficial é efetuado através de uma imagem que reproduz padrões de cor. Existem dois princípios diferentes de análise termográfica: o qualitativo e o quantitativo. A termografia qualitativa debruça-se na análise de padrões térmicos para revelar a existência e a localização das anomalias enquanto a termografia quantitativa utiliza medições de temperatura como um critério para determinar a gravidade de uma anomalia e conseguir delinear prioridades de soluções [2]. A TIV é uma técnica de medida baseada na deteção da radiação no espectro dos IV, sabendo que todos os corpos emitem radiação eletromagnética acima dos zero graus absolutos. A deteção da radiação no espectro IV é feita usualmente entre os 2-5,6 µm e 8-14 µm, sendo que estas duas bandas espectrais são habitualmente usadas devida à sua fraca absorção atmosférica [3].

No entanto, sem o conhecimento dos valores da emissividade dos materiais, não é possível obter leituras corretas da temperatura e resultados quantitativos. A emissividade é uma expressão usada para caracterizar as propriedades óticas dos materiais tendo em conta a quantidade de energia emitida em comparação com um corpo negro ideal [4]. Os valores de emissividade estão compreendidos entre 0 (espelho perfeito

refletor) e 1 (emissor perfeito, corpo negro). Como resultado, a emissividade tem um papel importante na termografia e é dependente da temperatura, comprimento de onda e condições da superfície, como a rugosidade. Aliás, não existe nenhuma câmara de IV que faça leituras diretamente sem introdução deste fator. Todas as câmaras interpretam a radiação IV vinda da superfície sob investigação - o que envolve a emissividade. Alguns autores referem também a temperatura refletida como dependente principalmente da radiação do meio envolvente, como outro fator que afeta a precisão da temperatura termográfica [4] [5]. Uma superfície com um valor de baixa emissividade, exemplo do alumínio ou aço, atua como espelho (alta refletância). No entanto, estes problemas são usualmente resolvidos usando fitas ou pinturas de alta emissividade [4]. A maioria dos materiais utilizados, por exemplo em edifícios, tem elevadas emissividades, usualmente acima dos 0,8 [4].

A determinação da emissividade é realizada, regra geral, através da metodologia da fita isoladora preta (isto é, material com valor da emissividade conhecido) e de um sistema de termometria pontual auxiliar. Porém, em fenómenos transientes e/ou objetos maiores, esta metodologia apresenta grande dificuldade e imprecisão. Neste trabalho é apresentada uma metodologia para determinação da emissividade de materiais com recurso a software de análise e tratamento dos termogramas. A técnica revelou-se eficaz e os resultados obtidos apontam para um contributo efetivo nesta matéria, com destaque para a sua aplicação na termografia com carácter quantitativo.

## II. MATERIAIS E MÉTODOS EXPERIMENTAIS

#### *A. Instrumentos e Materiais*

Para a determinação das condições ambientais utilizou-se um termohigrómetro Digital Multifunção DVM401 Velleman. A máquina termográfica utilizada foi a FLIR ThermaCAM B20 (cujos 3 primeiros algarismos do número de série são 234 e lente de 36 mm). Estes dados determinam um FOV de 22,6º. A distância mínima de focagem é de 0,3 m. Para uma distância de 0,5 m, entre a lente da máquina e a superfície da amostra, apresenta um HFOV de 0,2 m, VFOV de 0,15 m e IFOV de 0,63 mm. A termocâmara funciona na banda espectral de 7,5- 13 µm, com uma sensibilidade térmica de 0,10 ºC aos 30 ºC e precisão de  $\pm$  2 °C e  $\pm$  2 %, sendo a focagem realizada manualmente. O tipo de detetor é um microbolorímetro não arrefecido (FPA), com resolução de 320 x 240 pixéis. Os softwares utilizados são o ThermaCAM QuickView 1.3 e o ThermaCAM Reporter 7.0. Na determinação da emissividade seguiu-se o método da fita preta, tendo-se utilizado fita isoladora adesiva preta Iso Tape Tesa. Para a elevação da temperatura das amostras foi utilizada uma estufa P SELECTA. A pesagem das amostras foi realizada com uma balança eletrónica, com 5 kg de capacidade máxima e precisão de +1 g. A fixação da amostra em observação e da termocâmara, foi efetuada com o recurso a dois tripés.

### *B. Amostras*

Neste trabalho realizaram-se uma série de experiências laboratoriais com vista à determinação da emissividade dos materiais. Foram utilizadas duas diferentes amostras de madeira serrada com texturas e coloração semelhantes da

espécie *Pinus pinaster* Aiton (vulgarmente conhecida por pinho bravo ou pinho marítimo). Embora da mesma espécie, estas amostras possuem densidades diferentes uma vez que são provenientes de duas localizações distintas com climas diferentes - uma oriunda da região de Leiria (litoral) e a outra da região da Serra da Estrela (interior serrano). Foi adotado um diferencial térmico de aproximadamente 20 ºC, como também é sugerido no manual da FLIR ThermaCAM B20 [6]. As amostras utilizadas são de madeira serrada, sem qualquer tipo de acabamento, como frequentemente é encontrada em estruturas. As dimensões das amostras em estudo são: 20 cm longitudinalmente às fibras, 15 cm na dimensão transversal e 15 cm de espessura. Estas dimensões foram definidas tendo em conta dois aspetos: simular um pequeno troço de uma viga corrente e minimizar o efeito da envolvente sobre a superfície a observar, face às características da máquina.

A densidade das amostras foi determinada e pode ser consultada na tabela das condições da amostra. O teor de água das amostras pode também ser consultado na Tabela 4. As Fig. 1 e 2 apresentam uma imagem dos 2 exemplares utilizados.

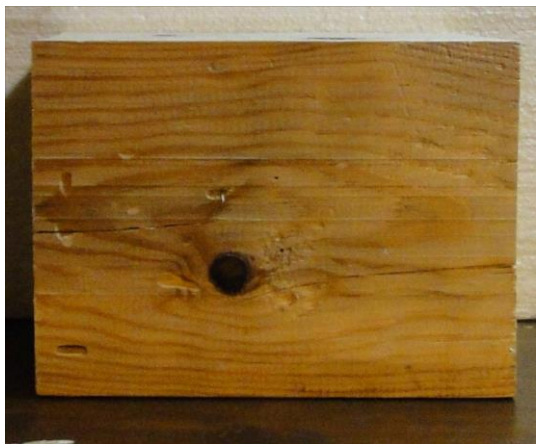

Figure 1. Amostra de *Pinus pinaster* Ait. da zona de Leiria.

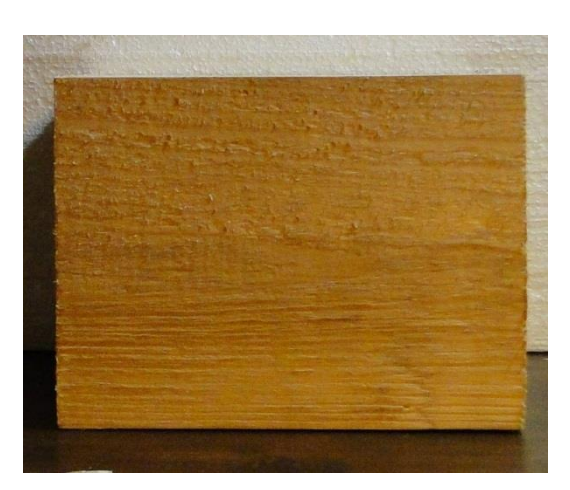

Figure 2. Amostra de *Pinus pinaster* Ait. da zona da Serra da Estrela.

#### *C. Metodologia Experimental*

Uma vez que este trabalho experimental utiliza uma câmara termográfica do fabricante FLIR e correspondente software, foi seguida a metodologia sugerida no respetivo manual [6],

igualmente mencionada por Spencer et al. (2008) [7] e na norma ASTM E1933-99a (Reapproved 2010) [8], com algumas adaptações para a determinação da Temperatura Aparente Refletida (Método Refletor) e para a determinação da Emissividade. Para cada uma das duas amostras foram observadas as faces paralelas ao fio da madeira (20 cm x 15 cm) e escolhida para o estudo aquela que apresentava menos irregularidades, evitando-se fissuras e nós.

As amostras foram aquecidas, pelo menos, 20ºC acima da temperatura do espaço onde se realizaram as observações. Deste modo, e de forma a assegurar uniformidade térmica, as amostras foram colocadas na estufa a 60ºC durante 24 h. Um termopar do tipo K permitiu aferir que as temperaturas superficiais das duas zonas, zona da fita preta e zona da madeira exposta, eram iguais. Os ensaios foram realizados praticamente na ausência de luz (ver Tabela 1), de modo a evitarem-se reflexões, verificando-se que para uma intensidade luminosa baixa a temperatura refletida foi igual à temperatura ambiente. No caso em análise, a distância entre a câmara e a amostra foi de 0,5 m, tendo-se utilizado um tripé para se fixar a amostra de modo a que esta fosse observada segundo a perpendicular ao plano da superfície. Foram monitorizadas as condições laboratoriais relevantes, e necessárias à calibração da máquina – a temperatura ambiente, a humidade relativa e ainda a temperatura refletida, apresentadas na Tabela 1.

A madeira, como muitos outros materiais, é um material muito heterogéneo, as avaliações termográficas devem corresponder a uma média de uma área de observação relativamente grande, uma vez que medidas obtidas num só ponto levam a leituras de temperatura erradas, devendo assim ser evitadas.

A determinação da emissividade foi realizada segundo a metodologia clássica da fita isoladora preta (material com valor da emissividade conhecido). Assim, foram colocadas tiras de fita adesiva preta (com emissividade de 0,970) [9], justapostas, na direção perpendicular ao fio, de modo a preencher metade da face da amostra, ou seja 10 cm x 15 cm. Esta metodologia consiste em corrigir o valor da emissividade até que a temperatura lida na câmara na parte sem fita (lado esquerdo) seja igual à temperatura indicada na parte com fita preta (lado direito). Procedimento este que deve ser repetido por três vezes e cuja média dá o valor a determinar. Contudo, para objetos relativamente grandes, e em particular no caso de termografia sujeita a fenómenos transientes, as variações espaciais e temporais da temperatura superficial do objeto são significativas, tornando esta técnica pouco adequada ou mesmo ineficaz. Deste modo, recorreu-se ao auxílio do software de análise e tratamento de imagem com vista a obter "fotografias" térmicas da superfície em sucessivos momentos, cuja análise permitiu obter o valor médio da temperatura da superfície e, deste modo, determinar a sua emissividade. Os passos experimentais foram os seguintes:

- Introduzir o valor da emissividade da fita isoladora elétrica (0.970);
- Proceder à focagem da imagem;
- Obter um termograma da face da amostra (incluindo a parte da face com a fita elétrica);
- Exportar o termograma para o computador (software ThermaCAM QuickView 1.3; [10]
- Fazer a análise e tratamento do termograma com o auxílio do software ThermaCAM Reporter 7.0. [11]

 Este conjunto de procedimentos foi repetido 5 vezes. As imagens térmicas foram analisadas com o recurso ao software de processamento de imagem, de modo a determinar-se a temperatura média da superfície da amostra, calculada para uma área de observação suficientemente grande e representativa da temperatura da amostra. Para o efeito, usouse a função quadrado para abrir uma caixa de análise de 100 por 100, do lado coberto pela fita, com vista a determinar a temperatura superficial média na zona com a fita; este procedimento foi repetido do lado oposto (isto é, lado da madeira exposta). Assim, mediante a variação do valor da emissividade, foi possível variar o valor da temperatura lido no lado da madeira exposta. O valor da emissividade introduzido, quando se igualaram as temperaturas, corresponde ao valor da emissividade da superfície da amostra, sendo este o valor da emissividade da amostra analisada para a temperatura ambiente em causa.

Foi efetuada uma pesagem de cada amostra para posterior determinação do teor em água (Equação 1). Para a determinação do teor em água das amostras seguiu-se a NP 614: 1973 [12]. Desta forma colocaram-se as amostras a 100ºC, durante 48h, e realizaram-se pesagens sucessivas até que o peso se mantivesse constante (peso seco).

Teor em Água [%] = ((
$$
P_{Húmido}
$$
- $P_{Seco}$ )/ $P_{Seco}$ ) $x100$  (1)

### III. RESULTADOS E DISCUSSÃO

Os termogramas que a seguir se apresentam nas Fig. 3 e 4, constituem exemplos da metodologia seguida para a determinação da emissividade para as amostras

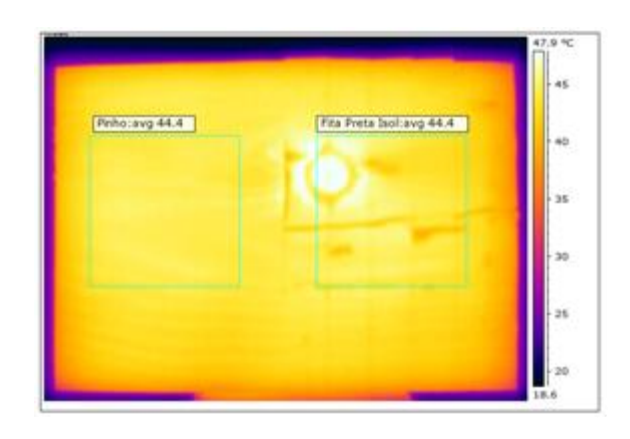

Figure 3. Termograma da amostra de *Pinus pinaster* Ait. da zona de Leiria.

Na Tabela I são apresentadas as condições ambientais do laboratório durante a obtenção dos termogramas.

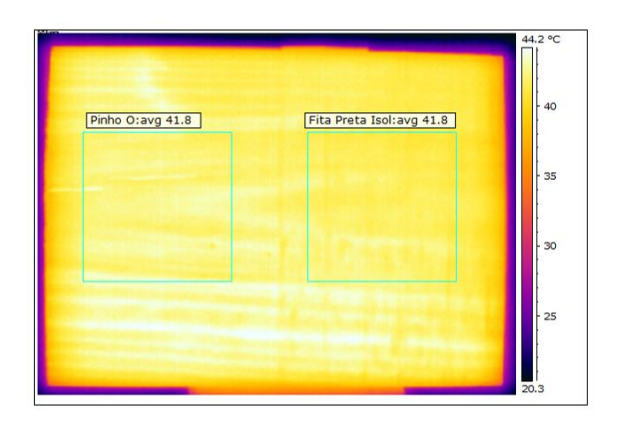

Figure 4. Termograma da amostra de *Pinus pinaster* Ait. da zona da Serra da Estrela.

TABLE I. CONDIÇÕES LABORATORIAIS

| Local    | Temperatura<br>Ambiente<br>$^{\circ}$ | Humidade<br>Relativa<br>$\frac{9}{6}$ | Temperatura<br>Refletida | Intensidade<br>Luminosa<br>[Lux] |
|----------|---------------------------------------|---------------------------------------|--------------------------|----------------------------------|
| LEC/IPCB | 17.5                                  | 70                                    | 17.5                     | 0.05                             |

Nas Tabelas II e III são apresentadas as emissividades e as respetivas temperaturas superficiais para cada termograma de cada ensaio para as amostras do Pinho de Leiria e do Pinho serrano.

TABLE II. VALORES REGISTADOS PARA A EMISSIVIDADE DO PINHO DE LEIRIA

| Local           | N.º do Ensaio | Emissividade, $\varepsilon$ | Temperatura<br>Superficial da<br>Amostra [°C] |
|-----------------|---------------|-----------------------------|-----------------------------------------------|
| <b>LEC/IPCB</b> |               | 0,970                       | 44,8                                          |
|                 | っ             | 0,970                       | 44,6                                          |
|                 |               | 0,970                       | 44,4                                          |
|                 |               | 0,973                       | 44,2                                          |
|                 |               | 0,973                       | 44,0                                          |
|                 | Média         | 0,971                       | 44.4                                          |

TABLE III. VALORES REGISTADOS PARA A EMISSIVIDADE DO PINHO SERRANO

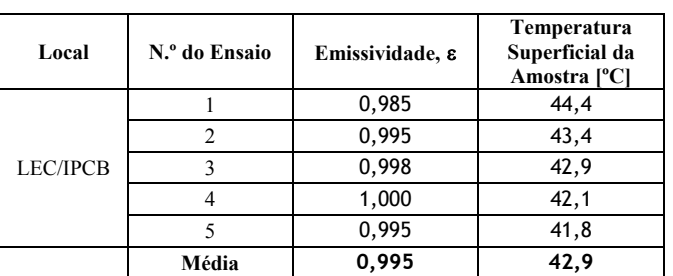

Na tabela IV apresentam-se os resultados da determinação das emissividades médias para as duas amostras de madeira da espécie *Pinus pinaster* Ait.

TABLE IV. CONDIÇÕES DA AMOSTRA

| Amostra                      | Pinho Leiria | <b>Pinho Serrano</b> |
|------------------------------|--------------|----------------------|
| <b>Ouantidade de Ensaios</b> | 5            |                      |
| Volume [cm <sup>3</sup> ]    | 4500         | 4500                 |
| Peso Seco [g]                | 2507         | 1869                 |
| Peso Húmido [g]              | 2588         | 1922                 |
| Teor de Água [%]             | 3,2          | 2,8                  |
| Densidade                    | 0,575        | 0,427                |
| Temp. Sup. Amostra [°C]      | 44,4         | 42,9                 |
| Emissividade                 | 0.971        | 0.995                |

A emissividade determinada para cada amostra, correspondente à média dos 5 ensaios realizados, é de 0,971 para o Pinho de Leiria e 0,995 para o Pinho da Serra da Estrela. Para cada caso, os valores da emissividade e da temperatura foram determinados através da média de uma área da função quadrado do software utilizado. Os resultados apresentados são válidos para as condições ambientais e condições da amostra que se encontram nas tabelas anteriores.

Os valores obtidos estão em conformidade com a bibliografia consultada, com valores elevados, da ordem dos 0,9. Conforme é referido por Robert Rice (2004) em [13], os fabricantes de equipamentos medidores de temperatura por IV recomendam frequentemente os valores entre 0,94 e 0,95 para a madeira em geral e condições genéricas. Já o fabricante FLIR indica valores ainda mais elevados, designadamente entre 0,96 e 0,98 [6].

Apesar da boa concordância dos resultados obtidos quando comparada com a bibliografia consultada, a comparação de resultados é dificultada pois os valores existentes na bibliografia reportam-se a outras condições de ensaio ou a experiências cujas condições não são referidas, tanto em termos das características ambientais, como a temperatura ambiente e janela espectral de observação, como das condições relativas à própria amostra, como sejam, acabamento superficial, teor de água, densidade e a própria espécie de madeira. Acresce que é raro os autores indicarem qual o processo usado no aquecimento da superfície da amostra, apesar deste, ser outro fator que condiciona o valor da emissividade [14] [15] e que nem todos os tipos de aquecimento são convenientes [4] [6].

A metodologia adotada de usar o software para "congelar" os termogramas e realizar o tratamento da imagem com vista a obter valores de temperatura para comparação e determinação da emissividade, revelou-se uma técnica muito expedita e eficaz quando comparada com a metodologia clássica, designadamente para os fenómenos marcadamente transientes. Na verdade, neste tipo de fenómenos e/ou objetos relativamente grandes e heterogéneos, a variação do campo de temperatura na superfície, e no tempo, torna o método da medição física pontual muito limitado e gerador de fortes imprecisões.

## IV. CONCLUSÕES

Este trabalho de investigação visou testar uma metodologia que recorre ao uso de software de análise e tratamento de imagem para a determinação da emissividade de materiais, com particular aplicação no caso da termografia quantitativa.

Foram usadas amostras sem qualquer tipo de acabamento, conforme o que se pode observar *in situ*. Foram obtidos valores de emissividade de duas amostras diferentes da mesma espécie de madeira. Estes valores foram obtidos para 17,5 ºC de temperatura ambiente, à distância de 0,5 m e com as amostras com as dimensões da face observada de 0,20 m x 0,15 m, de forma a minimizar erros provenientes da envolvente. A banda espectral utilizada foi a que a termocâmara da FLIR B20 utiliza de 7,5 a 13 µm.

Foi utilizado o software ThermaCAM QuickView 1.3 para exportar os termogramas, sendo que a análise e tratamento da imagem foi realizada com o software ThermaCAM Reporter 7.0. Os valores obtidos para a emissividade enquadram-se nos encontrados na bibliografia para a madeira. A técnica utilizada revelou-se muito expedita e eficaz quando comparada com a metodologia clássica, designadamente para os fenómenos marcadamente transientes.

Trabalhos deste tipo são relevantes uma vez que uma emissividade incorreta pode levar a resultados imprecisos na interpretação dos termogramas e daí a falsas conclusões. Este trabalho resultou no desenvolvimento de um conjunto de procedimentos diferentes dos referidos nos manuais e norma ASTM que possibilita uma diminuição do erro na determinação da emissividade, valor este fundamental na termografia com carácter quantitativo.

#### REFERÊNCIAS BIBLIOGRÁFICA

- [1] Bucur V., Nondestructive Characterization and Imaging of Wood. pp.75-77, Springer. NY, USA, 2003.
- [2] E. Rosina and E. Robison, "The Aplication of Infrared THermography on Wood-Framed North American Historic Buildings", APT Bulletin, vol. 4, pp. 37-44, 2002.
- [3] X. P. V. Maldague. Nondestructive Evaluation of Materials by Infrared Thermography. p. 139, Springer-Verlag. London, UK, 1993.
- [4] Fronapfel, E.; Stolz, B.: Emissivity Measurements of Common Construction Materials http://www.callsbsa.com/wpcontent/uploads/2011/03/Emissivity-Measurements-of-Common-Construction-Materials.pdf (21/01/2014)
- [5] N. P Avdelidis and A. Moropoulou, "Emissivity Considerations in Building Thermography", Energy and Buildings, vol. 35, pp. 663-667, 2003.
- [6] FLIR Systems. Manual do Utilizador da FLIR ThermaCAM B20 p. 175-176; 209-210, FLIR, 2006.
- [7] M. Spencer, "Applying Infrared Thermography for the Purpose of Identifying Concealed Wood Framing Member Type and Subsurface Anomalies with Intended Application Towards Historic Structures". Lexington, Kentucky, National Center for Preservation Technology and Training - Technology Serving the Future of America´s Heritage, 2008. Recuperado em 12 março, 2012, de http://ncptt.nps.gov/wp-content/uploads/2008- 06.pdf".
- [8] ASTM E1933-99a (Reapproved 2010), Standard Test Methods for Measuring and Compensating for Emissivity Using Infrared Imaging Radiometers, American Society for Testing and Materials, West Conshohocken, USA, 2013.
- [9] Holst, G.. Common Sense Approach to Thermal Imaging. Washington: SPIE Optical Engineering Press, 2000.
- [10] FLIR Systems. Manual do Utilizador do software FLIR ThermaCAM QuickView 1.3, FLIR, 2006.
- [11] FLIR Systems. Manual do Utilizador do software FLIR ThermaCAM Reporter 7.0, FLIR, 2006.
- [12] IPQ, NP 614: Madeiras Determinação do Teor de Água, Portugal, 1973.
- [13] R. W. Rice, "Emittance Factores for Infrared Thermometers Used for Wood Products " , Wood and Fiber Science, vol. 36, pp. 520-526, 2004.
- [14] Tanaka, T.; Divós, F.: Wood Inspection by Thermography. Proceedings of The 12 th International Symposium on<br>Nondestrutive Testing of Wood, 2000: Nondestrutive Testing of Wood, 2000: http://www.NDT.net/Article/v06n03/Tanaka/Tanaka.htm (21/05/2013
- [15] G. López, G., L.A. Basterra, L. Acuna, and M. Casado, "Determination of the Emissivity of Wood for Inpection by Infrared Thermography" Journal Nondestruct Eval., 2013.